# Wordlists (Banned Words)

REQUIRES: Manage messages

**Filtege not** found or type unknown Banned word example

Bange<sub>2</sub>not found or type unknown Banned word example with variables.

### Banword/Unbanword

Bans a word by adding it to a specified wordlist. If no word list is specified, then banned words will be added to the "local " wordlist. You may upload a text file (.txt) with a list of words separated by a new line instead.

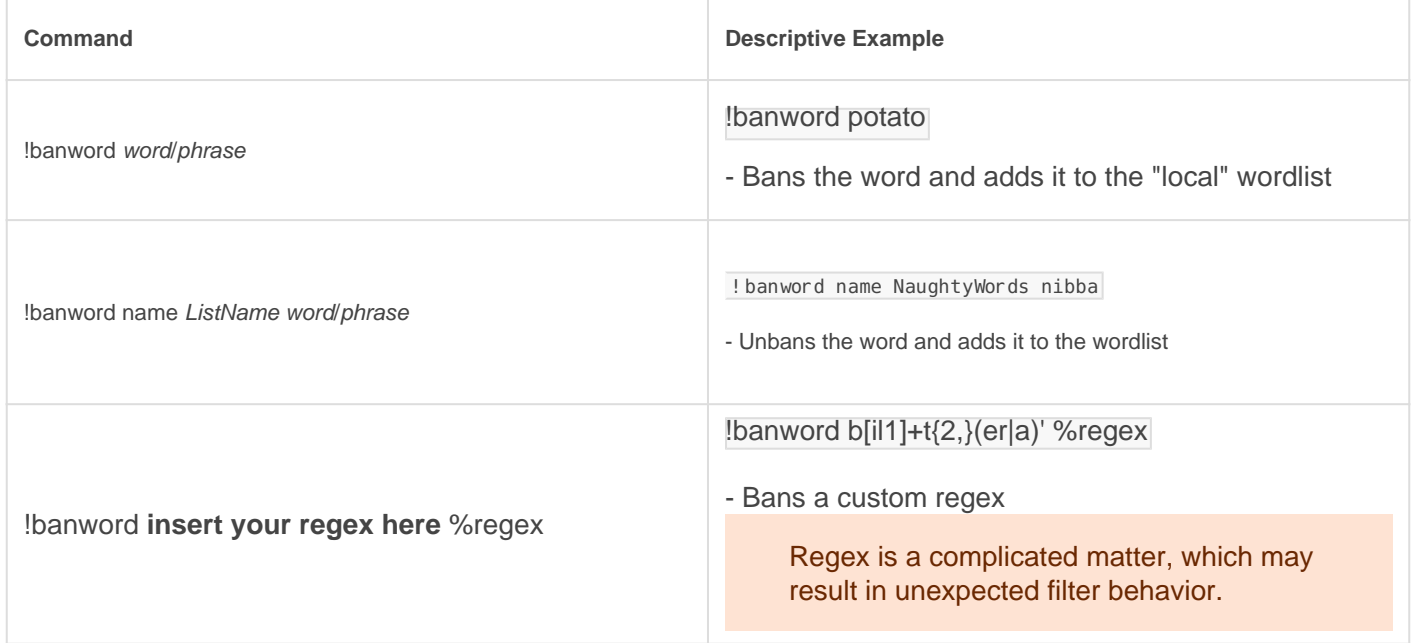

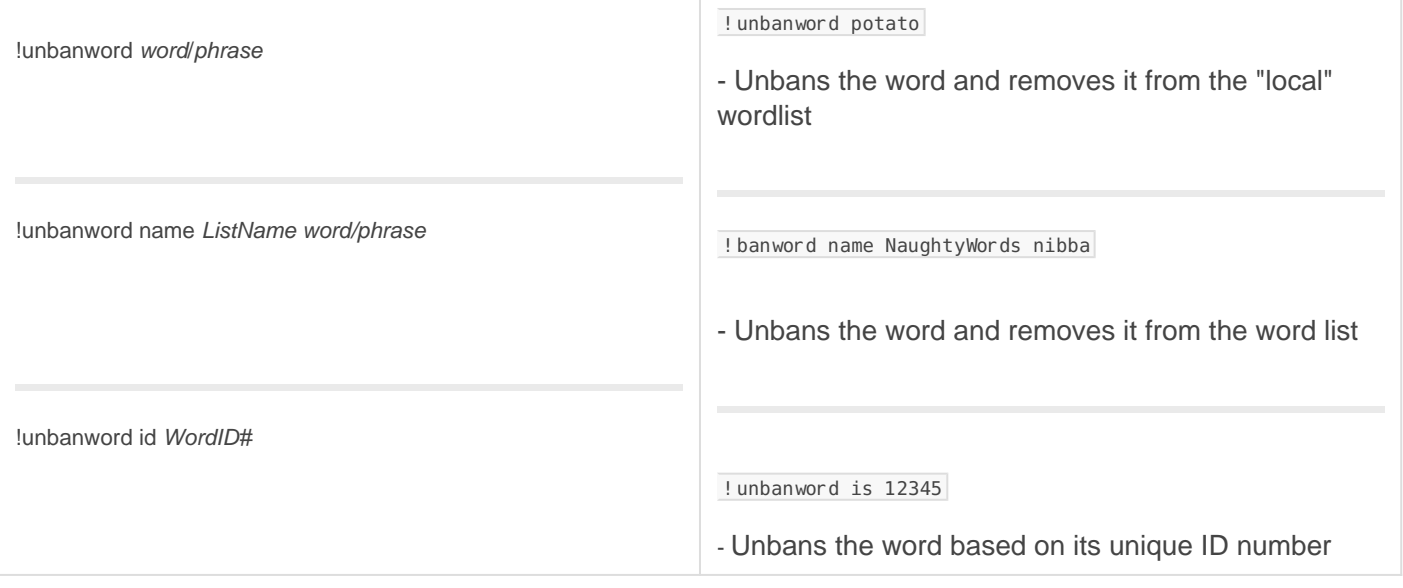

#### Variables

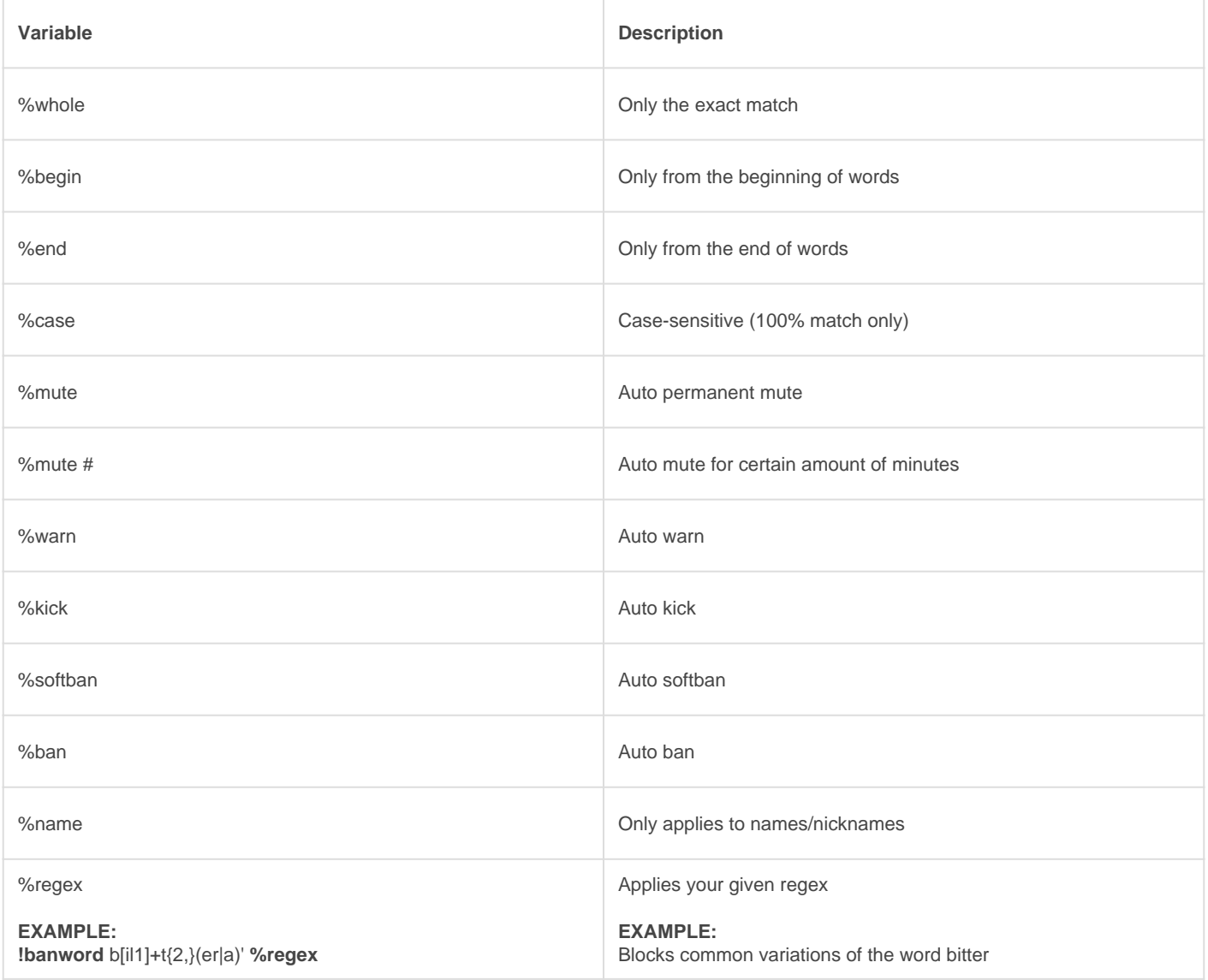

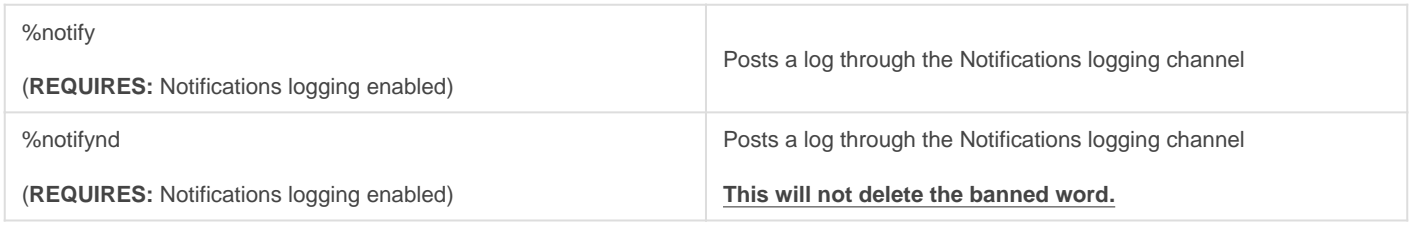

You can filter usernames based on your banned words with lauto name hich checks whenever someone joins your server or whenever a name is updated.

([Learn more](https://docs.gaiusbot.me/link/18#bkmrk-user-checks) )

# **Filter**

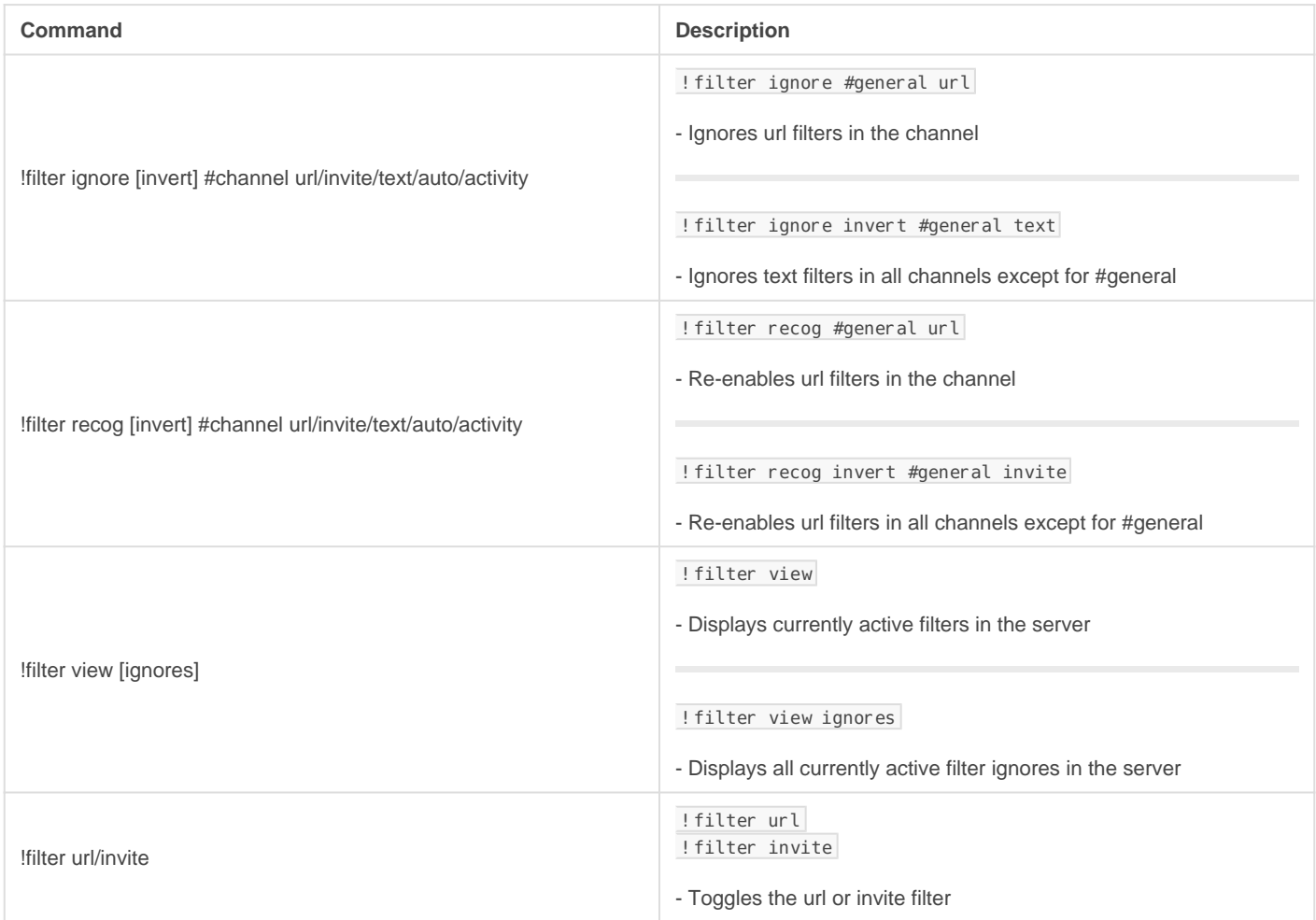

## **Wordlist**

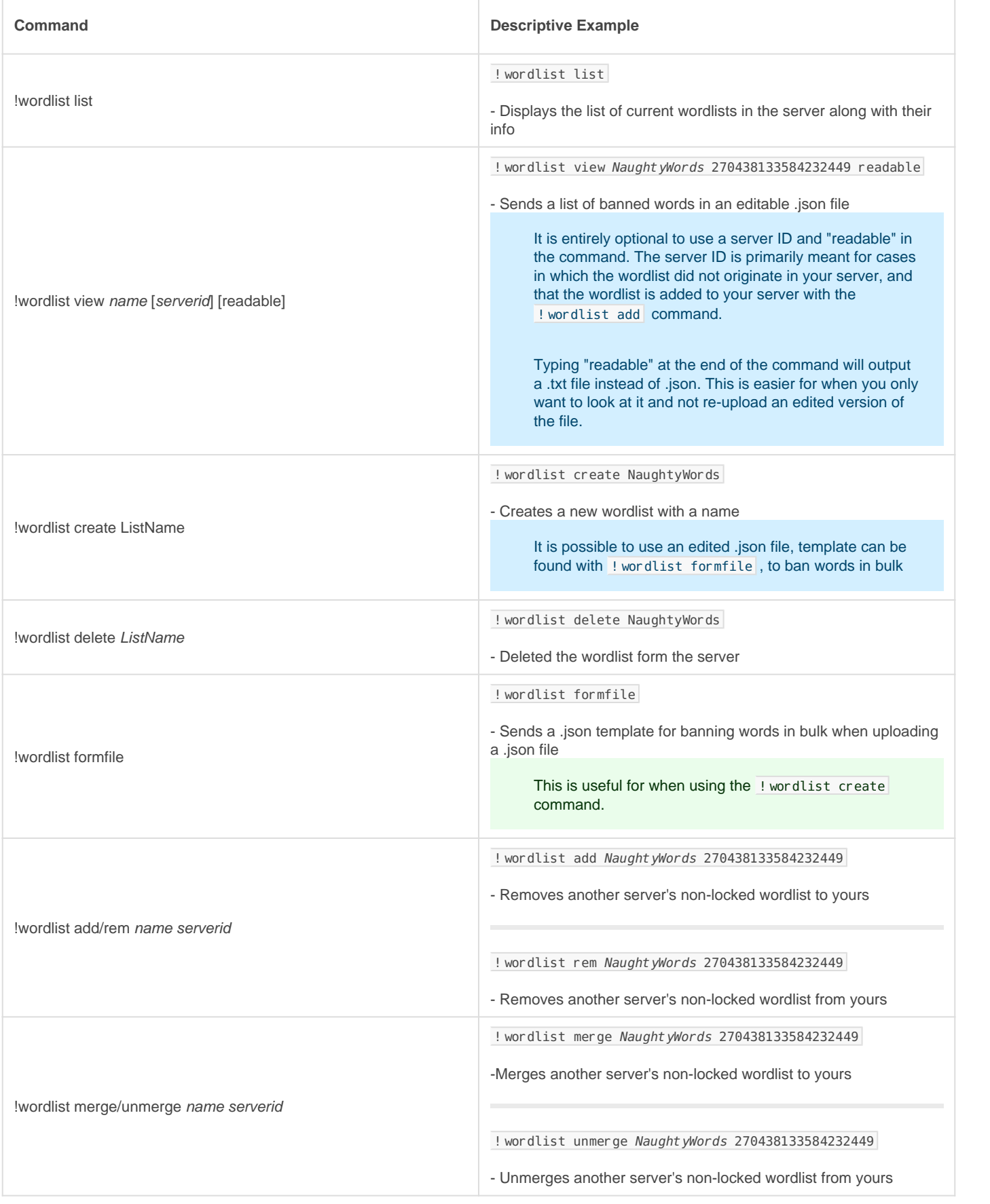

Updated Sat, Oct 23, 2021 11:40 PM by [Fairy](https://docs.gaiusbot.me/user/4)